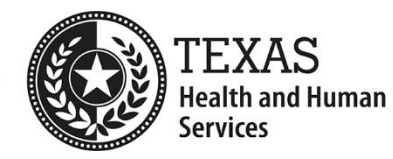

## **Electronic Visit Verification**

## **Reports Summary – Effective Sept. 1, 2019**

On Sept. 1, 2019, current EVV reports available in the EVV Vendor System will be updated to provide more reporting functions for HHSC, MCOs, and Program Providers. The report name, function, and access location will be updated and are listed in the table below. The table also includes new EVV reports and search functions available in the EVV Vendor System and EVV Portal beginning Sept. 1, 2019.

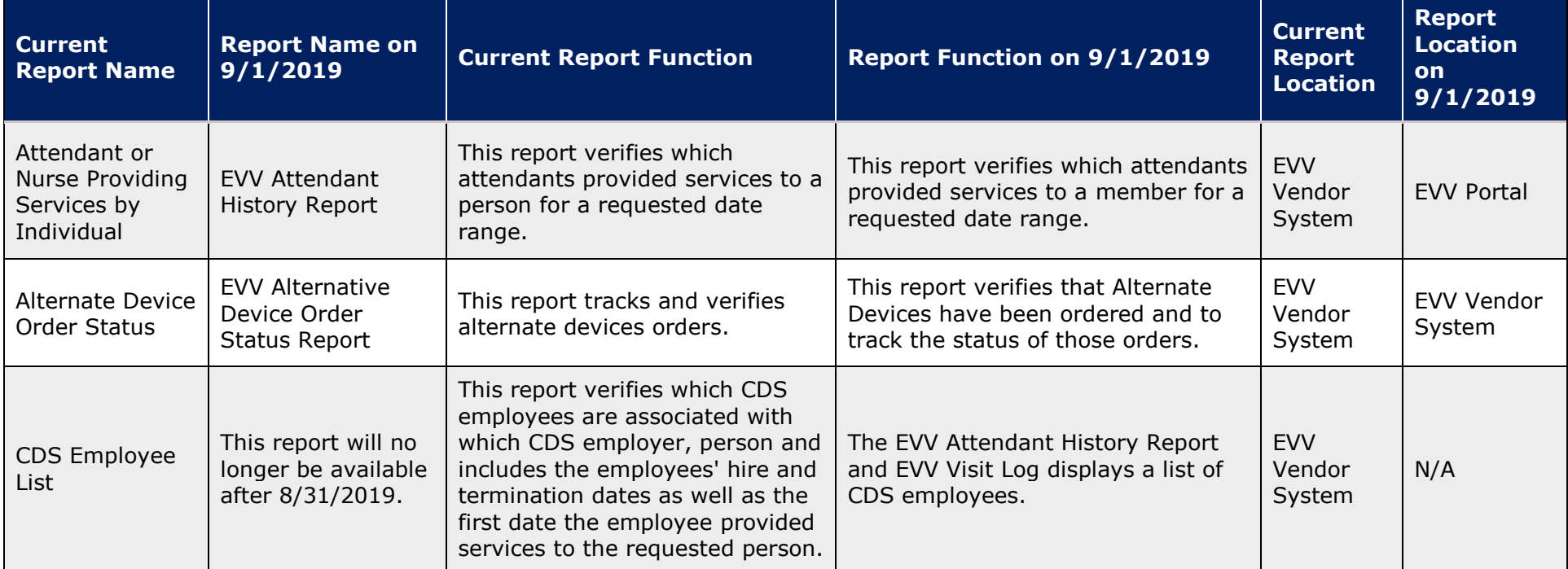

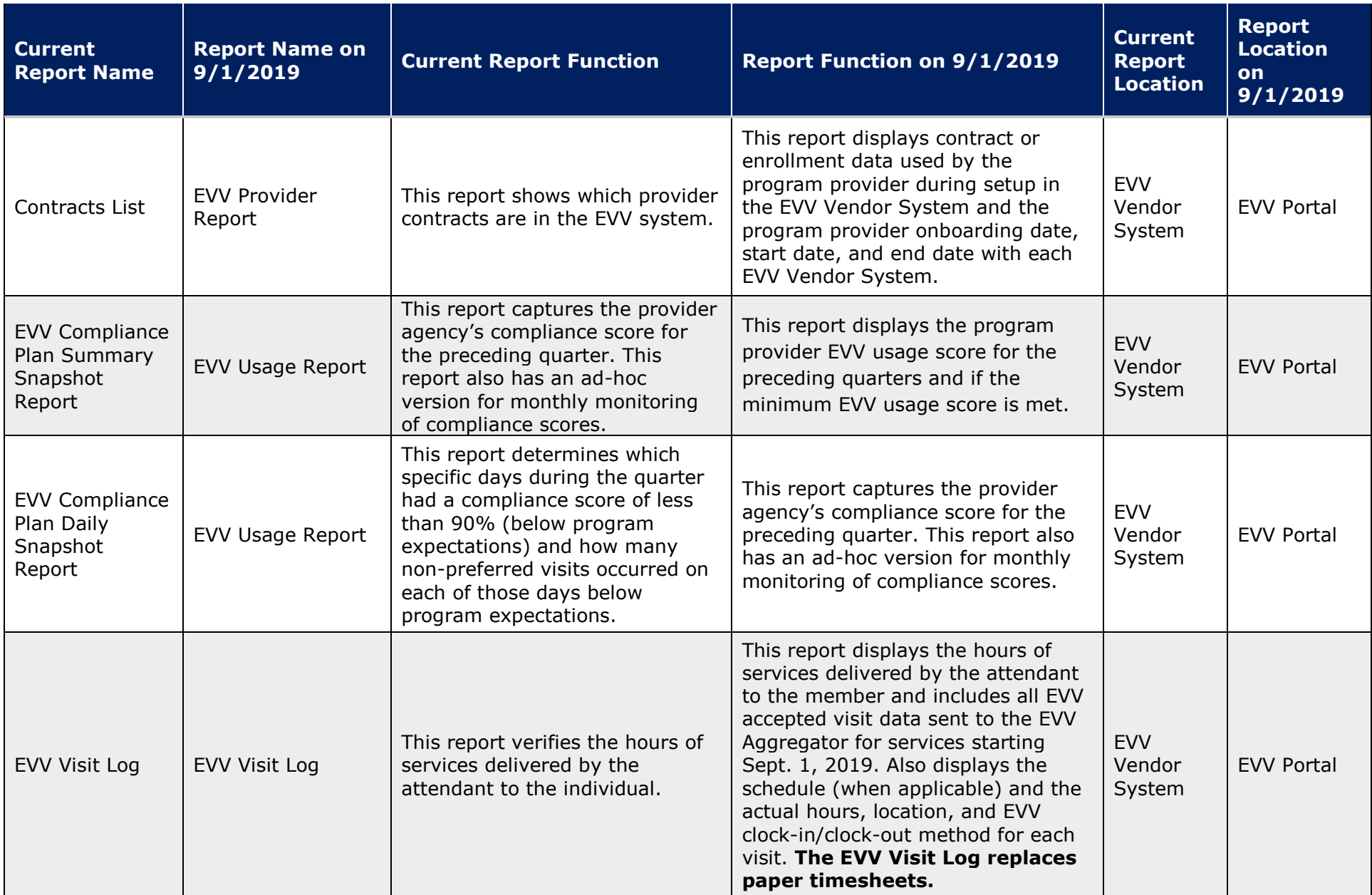

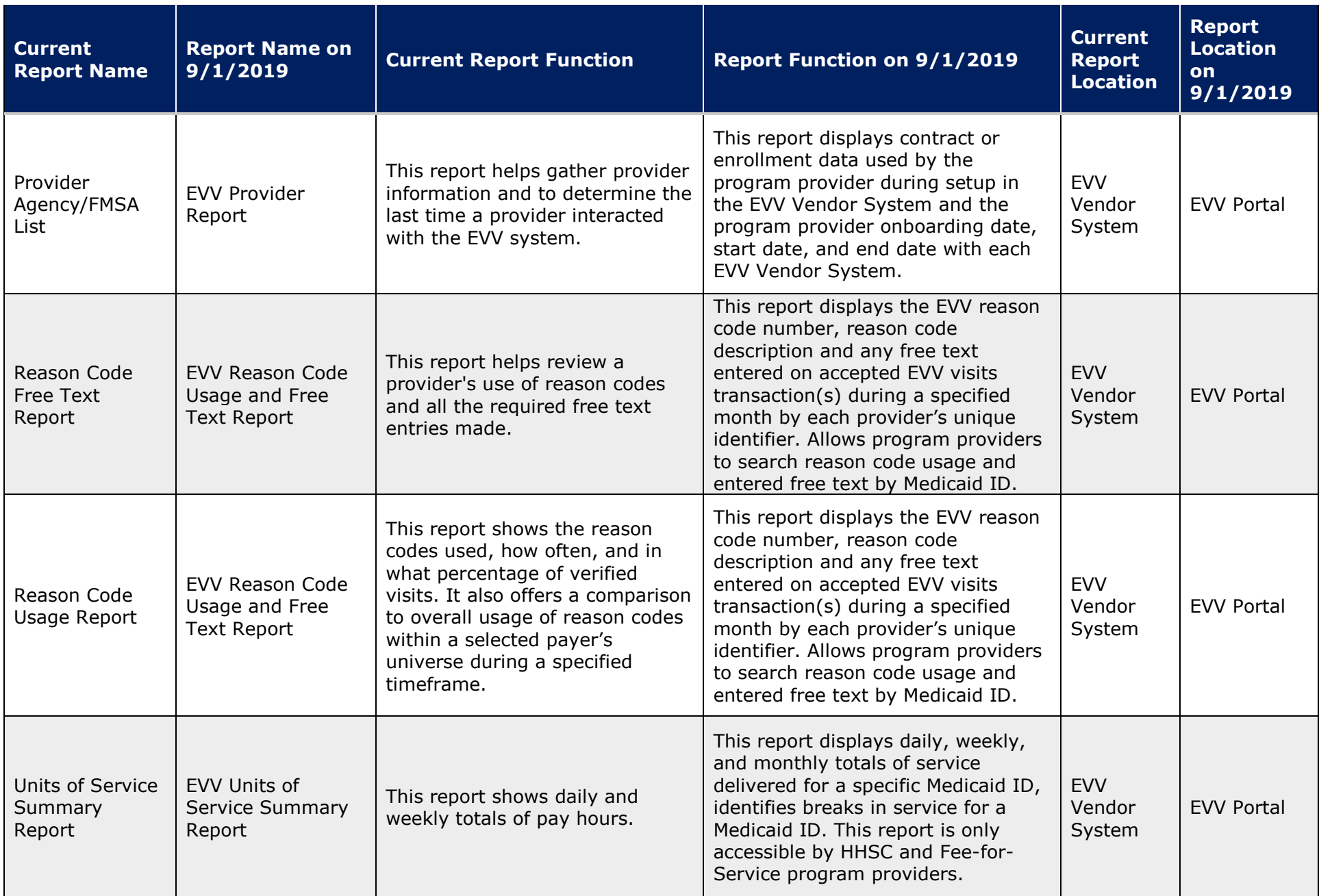

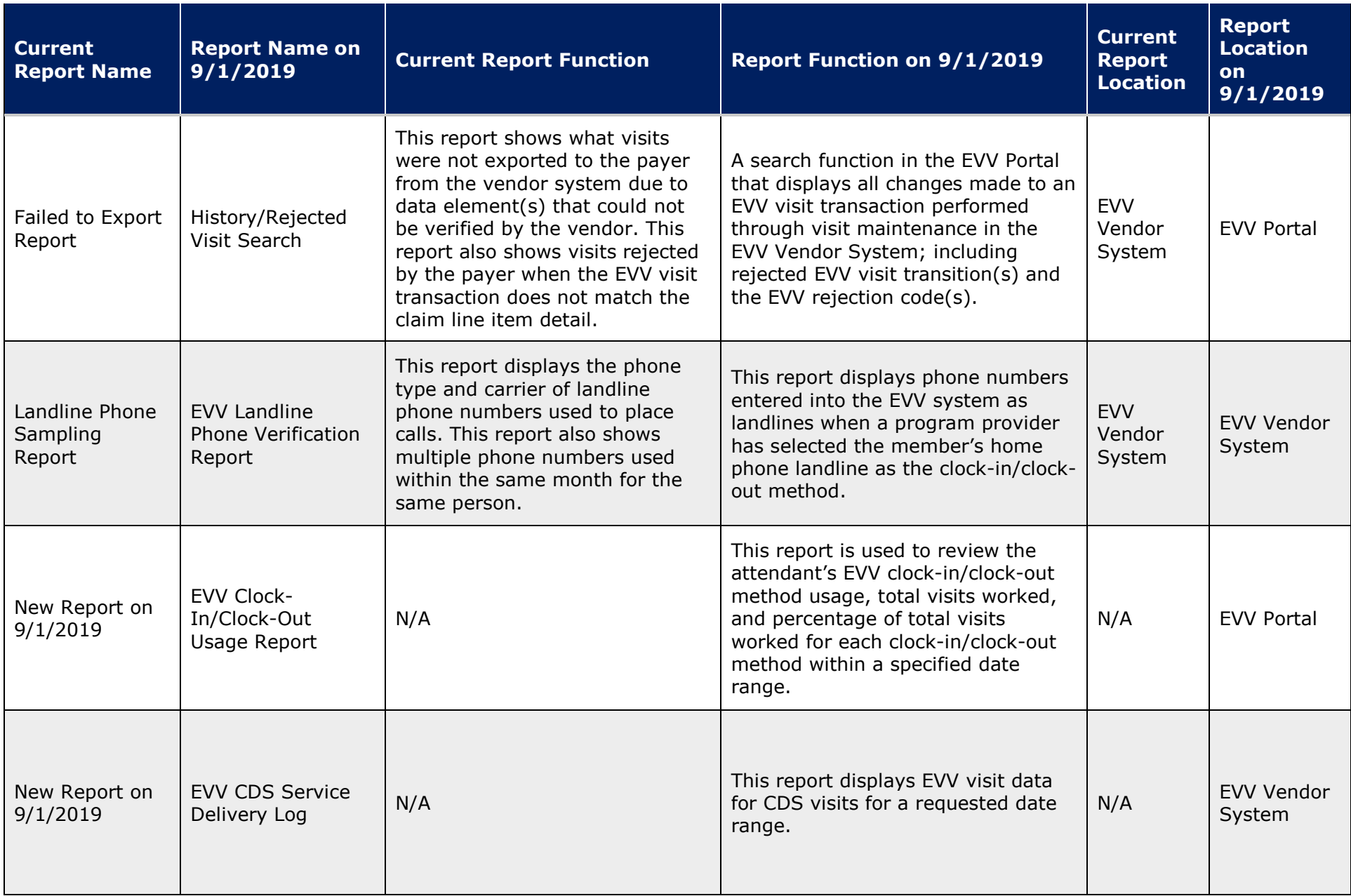

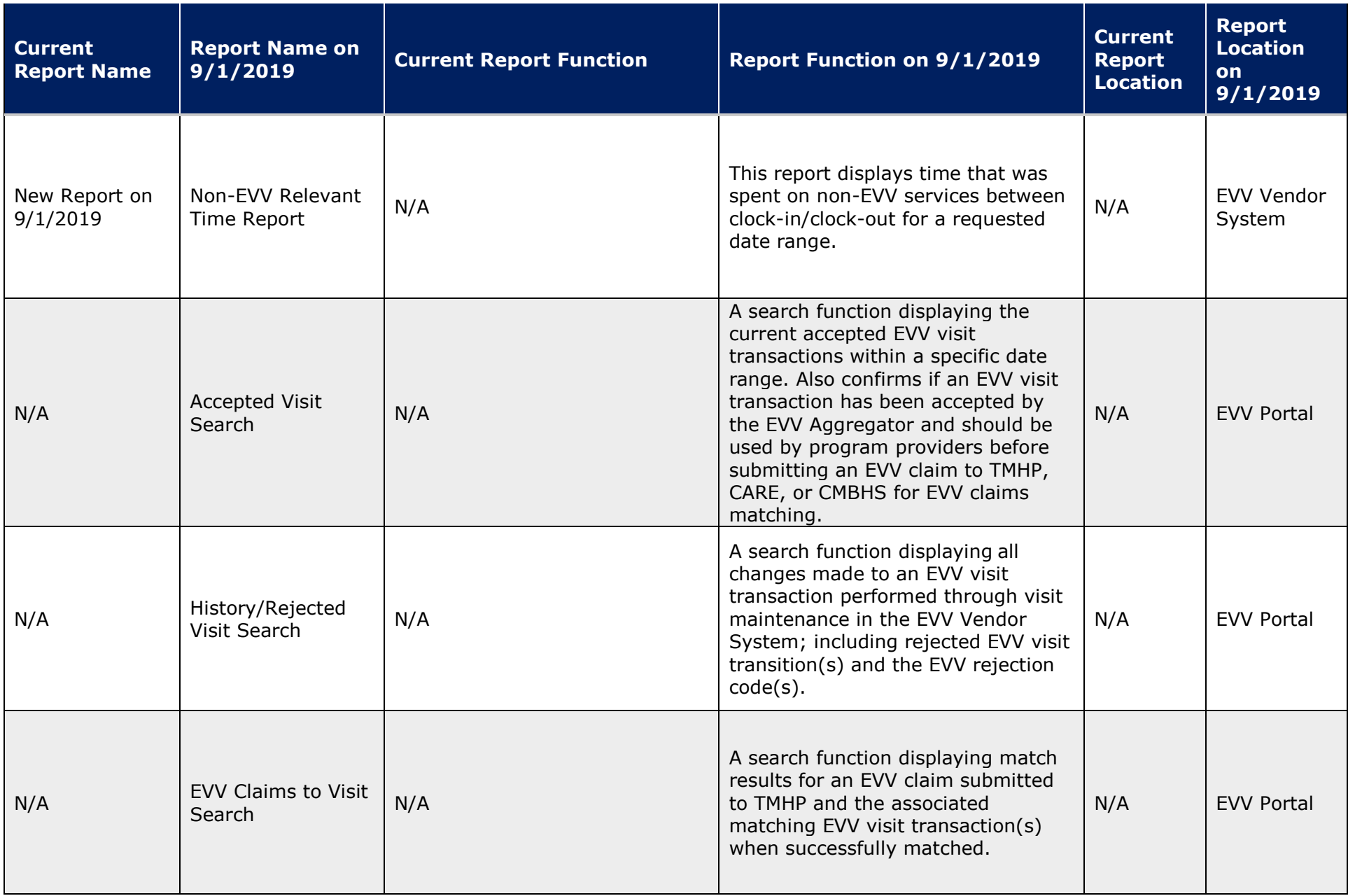